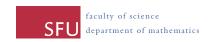

Due: Friday, March 23rd (3 p.m. in drop box)

## Reading

For Tuesday, March 13th, Chapter 11, Sections 2 and 3. For Friday, March 16th, Chapter 11, Section 4. For Tuesday, March 20th, Chapter 14, Sections 1 and 2. For Friday, March 23rd, Chapter 14, Section 3 and 4.

## Assignment questions

Generate a random simplex problem with 4 rows and 4 columns using Vanderbei's simplex pivoting tool. Solve the problem by creating a spreadsheet and using the Solver function in Microsoft Excel. To submit your answer to this question, print the final spreadsheet and, list in writing the contents of any cells that have formulas in them along with the information entered into the "solver parameters" window.

Hints: Solver is an "Add-in" to Excel, it is not installed by default. So you may have to install it by going to Excel Options and then Add-Ins. Once installed it appears in the Data menu.

Chapter 11, exercises 1, 2, 3, and 9 (but don't worry about part f).

Solve simplified poker with rules as in Section 4 of Chapter 11, but with bets of \$2 (antes remain \$1). Warning: this question is quite long.

Tamon Stephen, Spring 2012